# **МИНИСТЕРСТВО ОБРАЗОВАНИЯ И НАУКИ РОССИЙСКОЙ ФЕДЕРАЦИИ**

# **Федеральное государственное бюджетное образовательное учреждение высшего образования**

«ТОМСКИЙ ГОСУДАРСТВЕННЫЙ УНИВЕРСИТЕТ СИСТЕМ

УПРАВЛЕНИЯ И РАДИОЭЛЕКТРОНИКИ»

(ТУСУР)

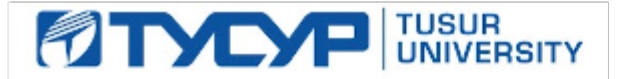

# УТВЕРЖДАЮ

Директор департамента образования

Документ подписан электронной подписью Сертификат: 1сбсfa0a-52a6-4f49-aef0-5584d3fd4820<br>Владелец: Троян Павел Ефимович Действителен: с 19.01.2016 по 16.09.2019

РАБОЧАЯ ПРОГРАММА ДИСЦИПЛИНЫ

# **Исследование операций и методы оптимизации в экономике**

Уровень образования: **высшее образование - бакалавриат**

Направление подготовки / специальность: **09.03.03 Прикладная информатика**

Направленность (профиль) / специализация: **Прикладная информатика в экономике**

Форма обучения: **заочная (в том числе с применением дистанционных образовательных технологий)**

Факультет: **ФДО, Факультет дистанционного обучения**

Кафедра: **АСУ, Кафедра автоматизированных систем управления**

Курс: **5**

Семестр: **9**

Учебный план набора 2018 года

Распределение рабочего времени

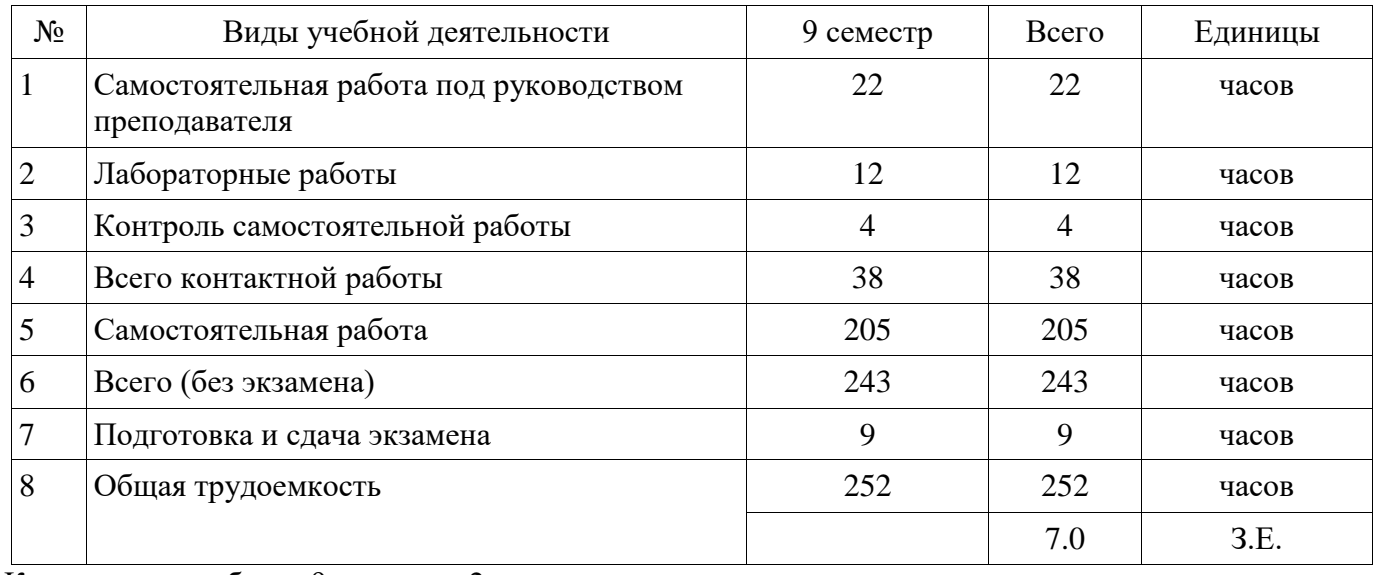

Контрольные работы: 9 семестр - 2 Экзамен: 9 семестр

Томск 2018

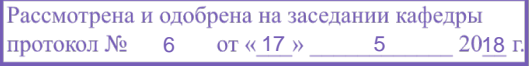

# ЛИСТ СОГЛАСОВАНИЯ

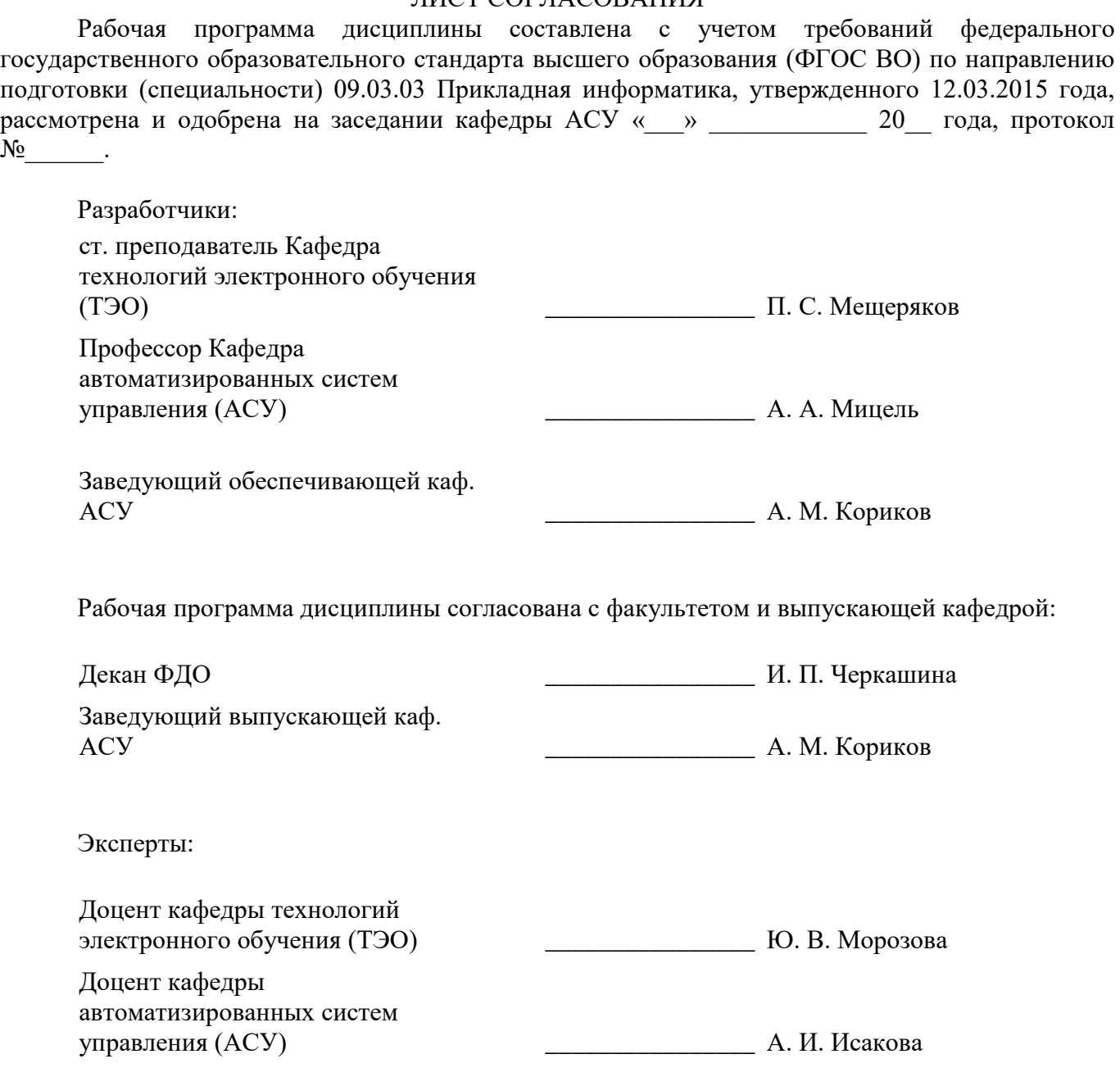

#### **1. Цели и задачи дисциплины**

#### **1.1. Цели дисциплины**

Целью дисциплины является освоение основных идей методов, особенностей областей

применения и методики использования их как готового инструмента практической работы при

проектировании и разработке систем, математической обработке данных экономических и других

задач, построении алгоритмов и организации вычислительных процессов на ПК. Целью

преподавания данной дисциплины является формирование у студентов теоретических знаний,

практических навыков по вопросам, касающимся принятия управленческих решений; освоение

студентами современных математических методов анализа, научного прогнозирования по¬ведения

экономических объектов, обучение студентов применению методов и моделей исследования операций в процессе подготовки и принятия управленческих решений в организационно-

экономических и производственных системах, т.е. тех инструментов, с помощью которых в современных условиях формируются и анализируются варианты управленческих решений;

ознакомление с основами процесса принятия задач управления; обучение теории и практике принятия решений в современных условиях хозяйствования; рассмотрение широкого круга

#### задач,

возникающих в практике; менеджмента и связанных с принятием решений, относящихся ко всем

областям и уровням управления.

#### **1.2. Задачи дисциплины**

- Основными задачами дисциплины являются:
- Изучение оптимизационных моделей планирования и управления сложными
- экономическими системами.
- Изучение моделей линейного программирования в экономике.
- Изучение моделей нелинейного, в том числе квадратичного программирования.
- Изучение моделей динамического программирования.
- Формирование у студентов знаний и умений, необходимых для эффективного
- управления экономическими системами на макро- и микроуровне.

#### **2. Место дисциплины в структуре ОПОП**

Дисциплина «Исследование операций и методы оптимизации в экономике» (Б1.В.ОД.5) относится к блоку 1 (вариативная часть).

Предшествующими дисциплинами, формирующими начальные знания, являются: Математика.

Последующими дисциплинами являются: Научно-исследовательская работа, Преддипломная практика.

#### **3. Требования к результатам освоения дисциплины**

Процесс изучения дисциплины направлен на формирование следующих компетенций:

 ПК-23 способностью применять системный подход и математические методы в формализации решения прикладных задач;

 ПК-24 способностью готовить обзоры научной литературы и электронных информационно-образовательных ресурсов для профессиональной деятельности;

В результате изучения дисциплины обучающийся должен:

 **знать** модели линейного программирования; модели нелинейного программирования; модели целочисленного программирования; модели динамического программирования; транспортные модели; многокритериальные модели методы одномерной оптимизации; методы многомерной оптимизации; методы условной оптимизации

**уметь** создавать модели линейного программирования и проводить анализ моделей;

создавать модели нелинейного программирования и проводить анализ моделей; решать задачи целочисленного программирования; решать транспортные задачи; решать задачи квадратичного программирования; создавать оптимизационные модели; создавать модели динамического программирования; творчески использовать теоретические знания на практике; использовать полученные знания для планирования функционирования и развития предприятия;

 **владеть** методами решения задач линейного программирования; методами решения задач нелинейного программирования; методами решения задач динамического программирования; методами решения задач условной оптимизации

## **4. Объем дисциплины и виды учебной работы**

Общая трудоемкость дисциплины составляет 7.0 зачетных единицы и представлена в таблице 4.1.

Таблица 4.1 – Трудоемкость дисциплины

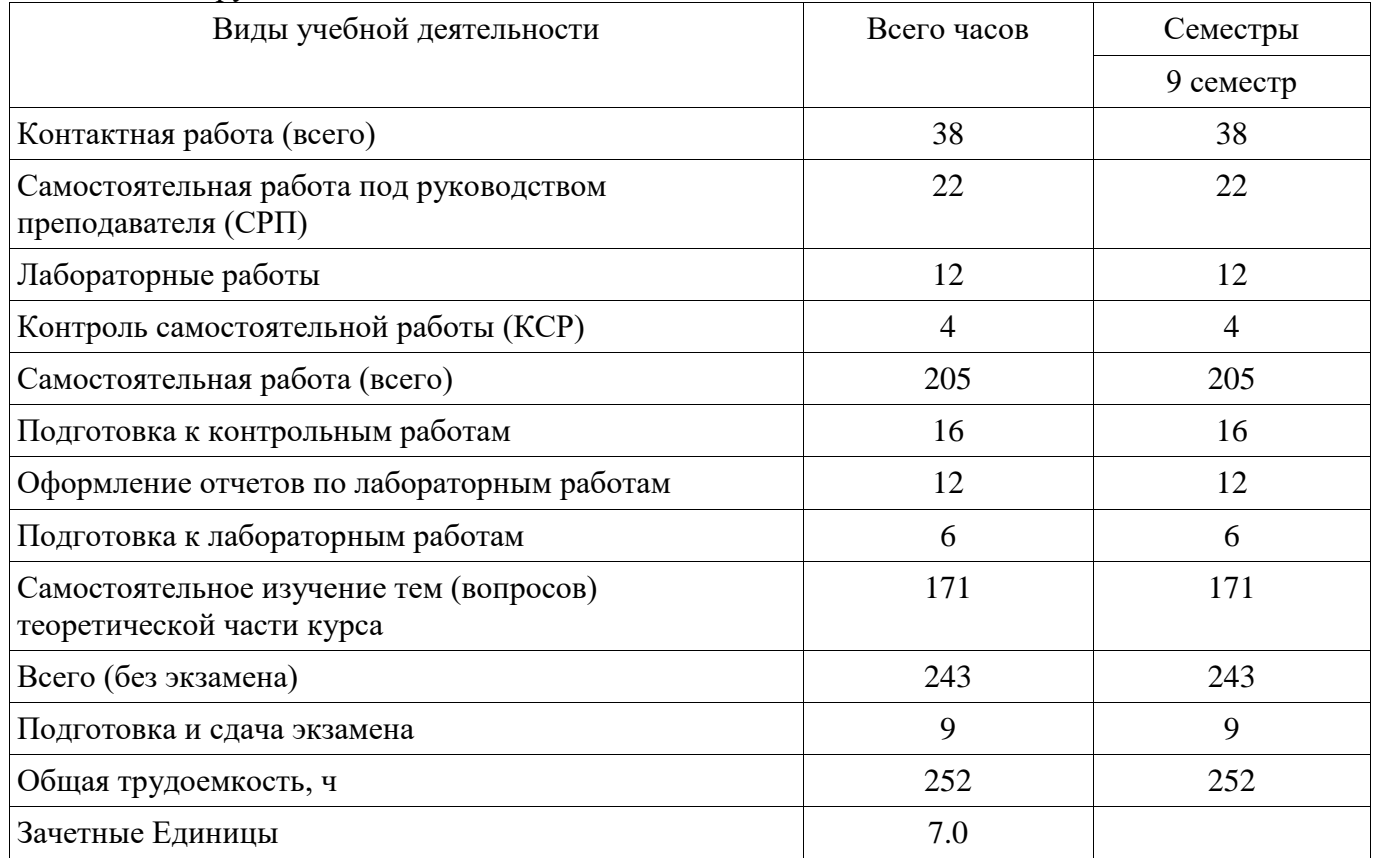

## **5. Содержание дисциплины**

## **5.1. Разделы дисциплины и виды занятий**

Разделы дисциплины и виды занятий приведены в таблице 5.1. Таблица 5.1 – Разделы дисциплины и виды занятий

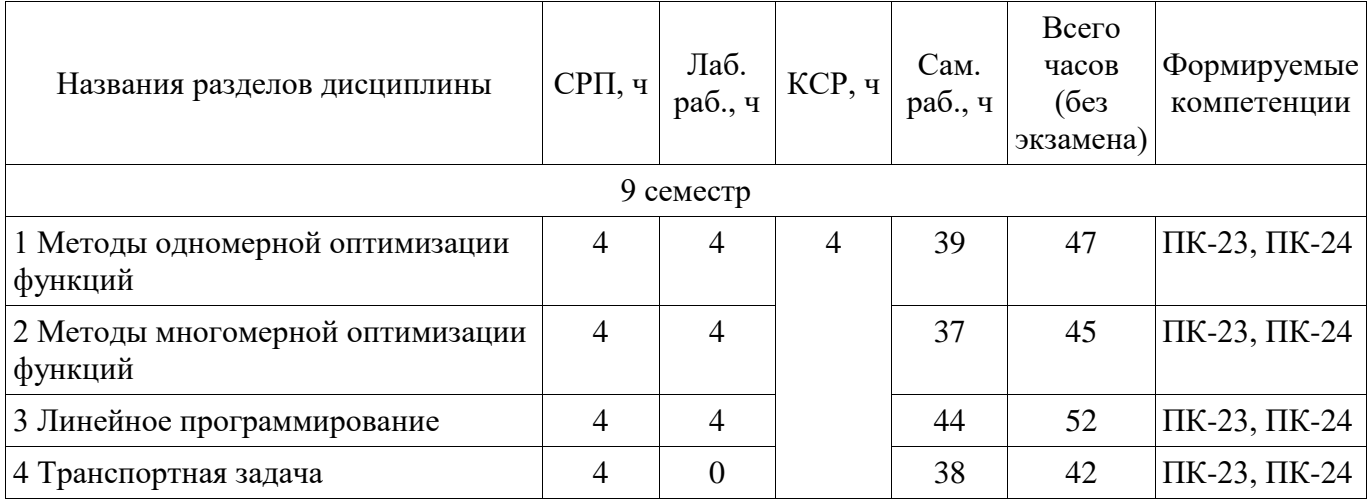

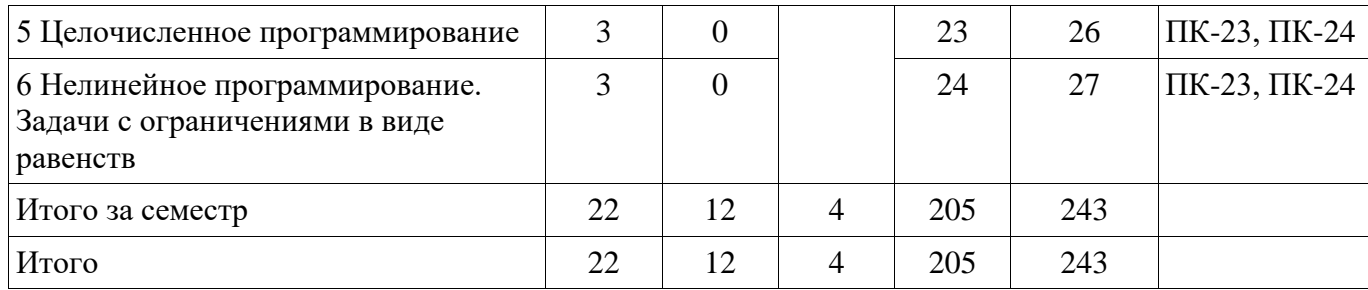

# **5.2. Содержание разделов дисциплины (самостоятельная работа под руководством преподавателя)**

Содержание разделов дисциплин (самостоятельная работа под руководством преподавателя) приведено в таблице 5.2.

Таблица 5.2 – Содержание разделов дисциплин (самостоятельная работа под руководством преподавателя)

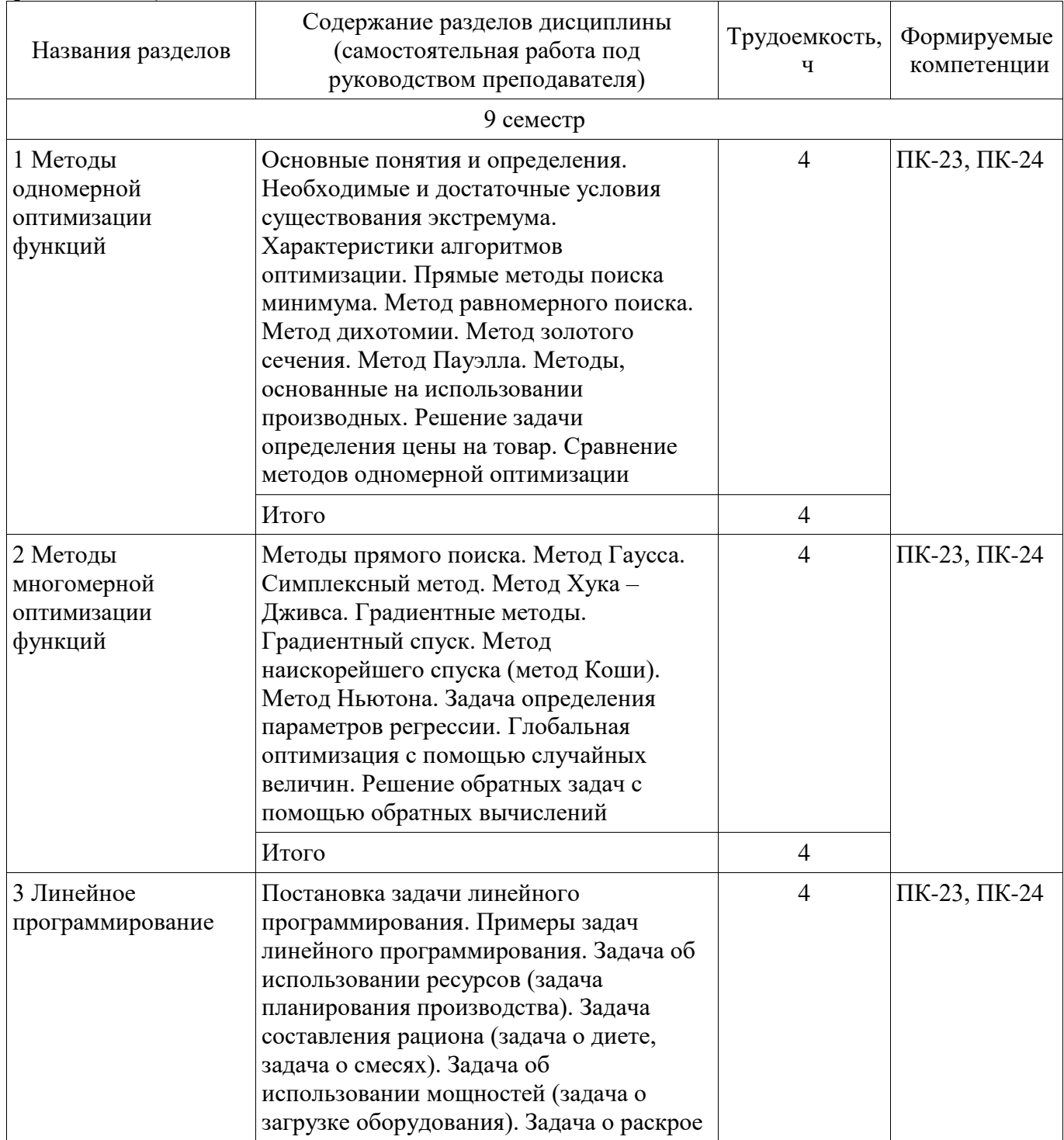

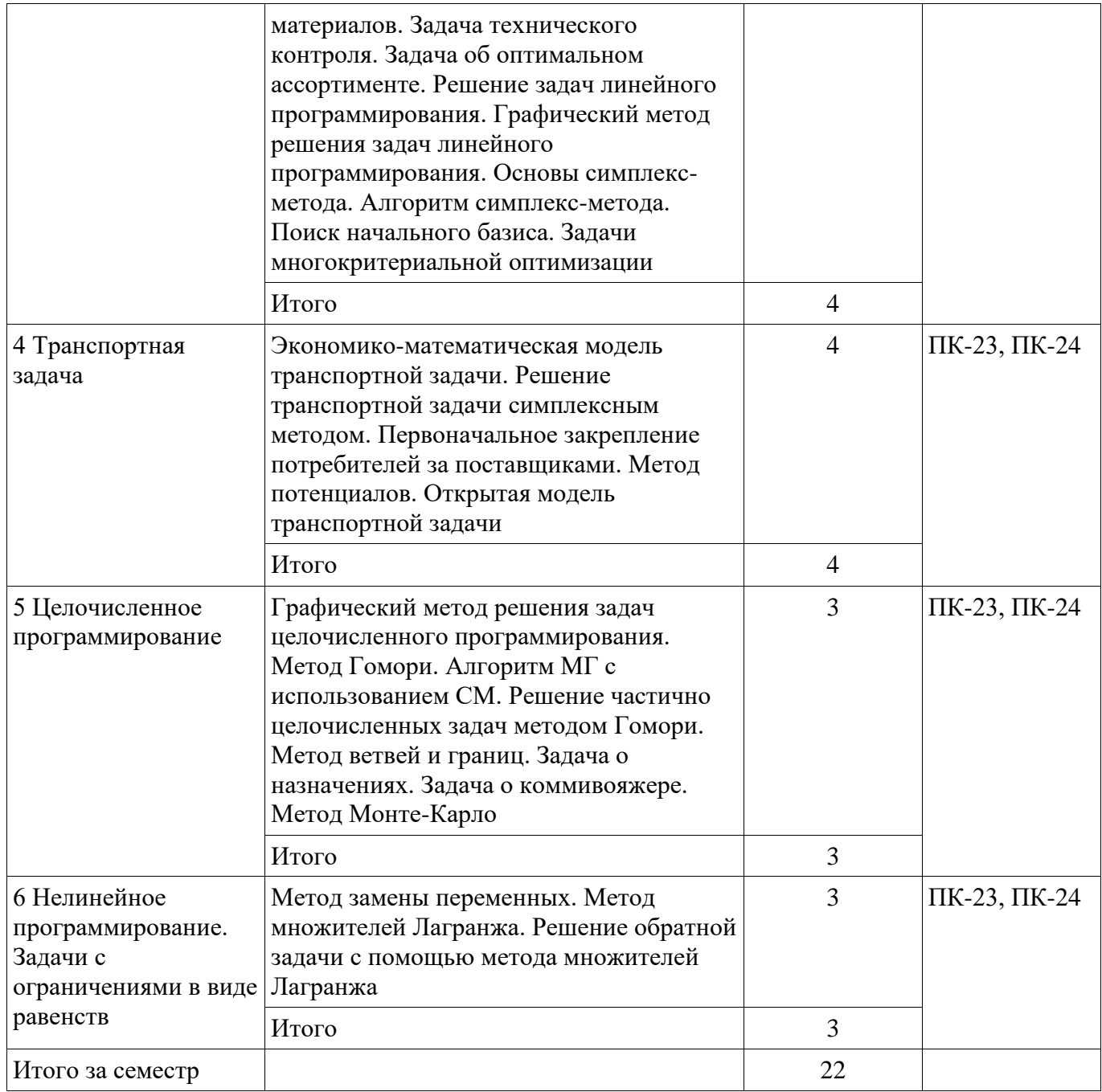

## **5.3. Разделы дисциплины и междисциплинарные связи с обеспечивающими (предыдущими) и обеспечиваемыми (последующими) дисциплинами**

Разделы дисциплины и междисциплинарные связи с обеспечивающими (предыдущими) и обеспечиваемыми (последующими) дисциплинами представлены в таблице 5.3. Таблица 5.3 – Разделы дисциплины и междисциплинарные связи

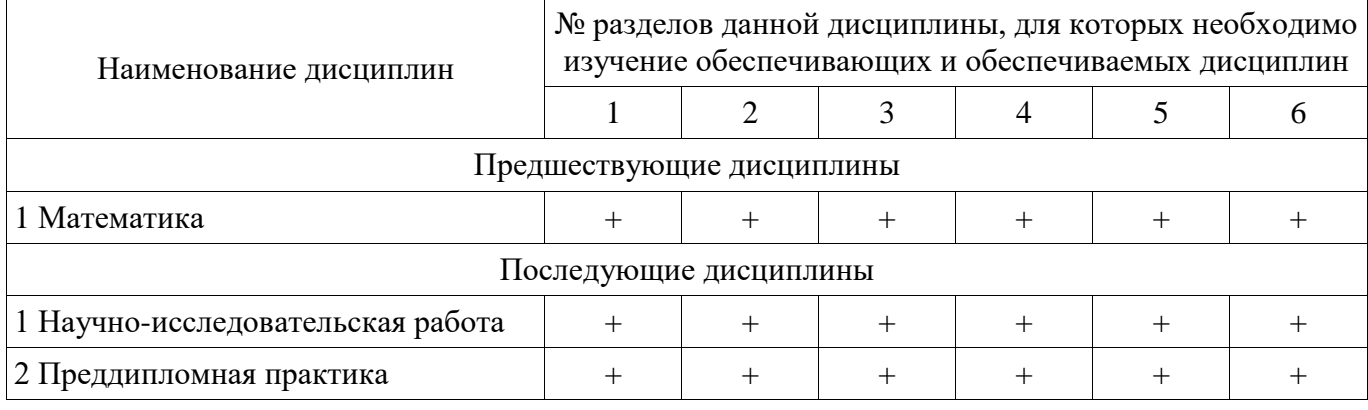

## **5.4. Соответствие компетенций, формируемых при изучении дисциплины, и видов занятий**

Соответствие компетенций, формируемых при изучении дисциплины, и видов занятий представлено в таблице 5.4.

Таблица 5.4 – Соответствие компетенций, формируемых при изучении дисциплины, и видов занятий

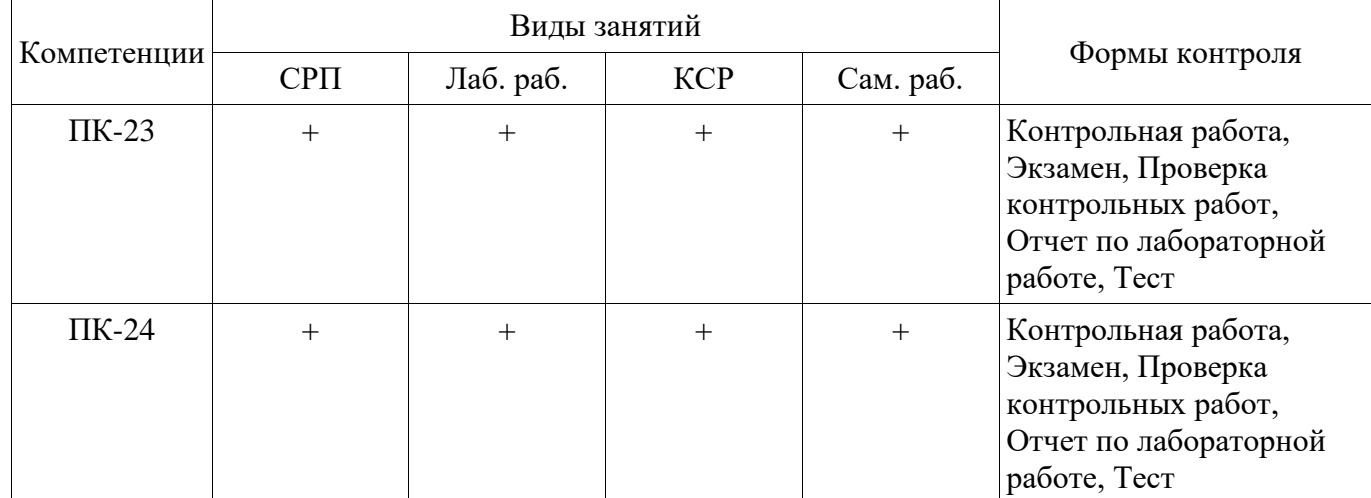

# **6. Интерактивные методы и формы организации обучения**

Не предусмотрено РУП.

# **7. Лабораторные работы**

Наименование лабораторных работ приведено в таблице 7.1. Таблица 7.1 – Наименование лабораторных работ

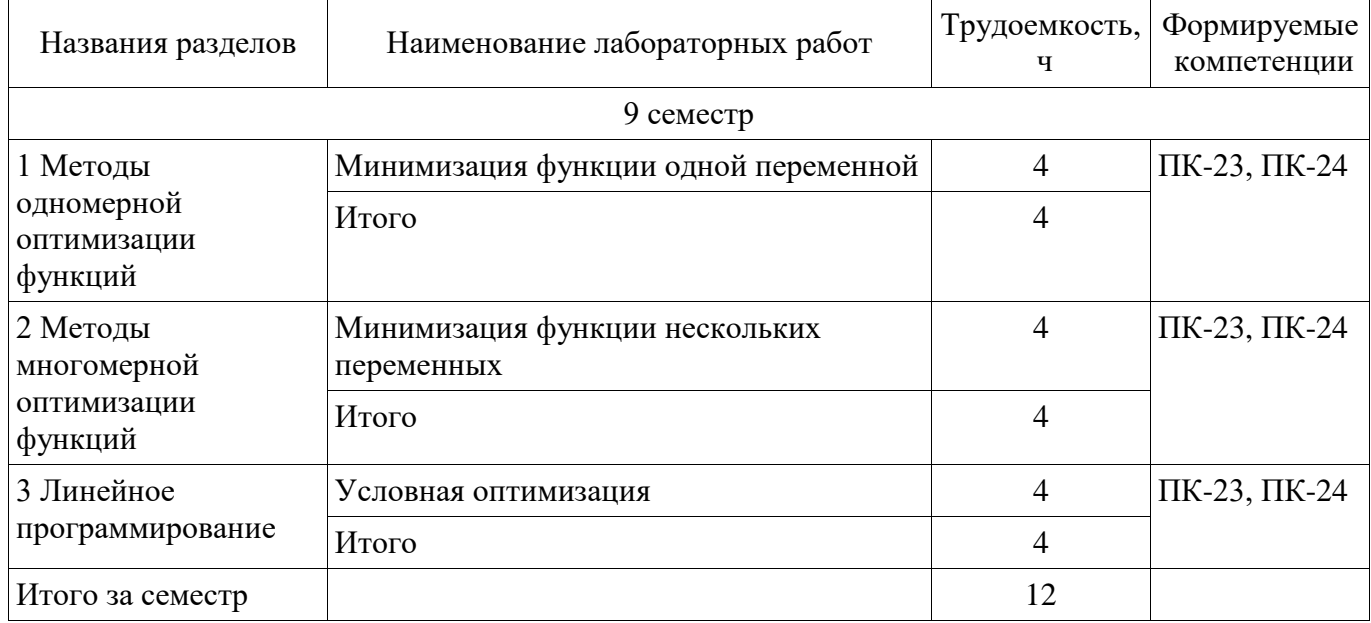

# **8. Контроль самостоятельной работы**

Виды контроля самостоятельной работы приведены в таблице 8.1.

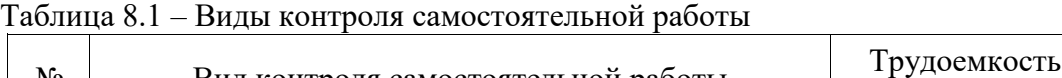

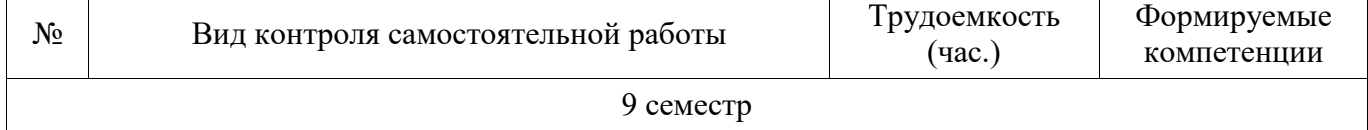

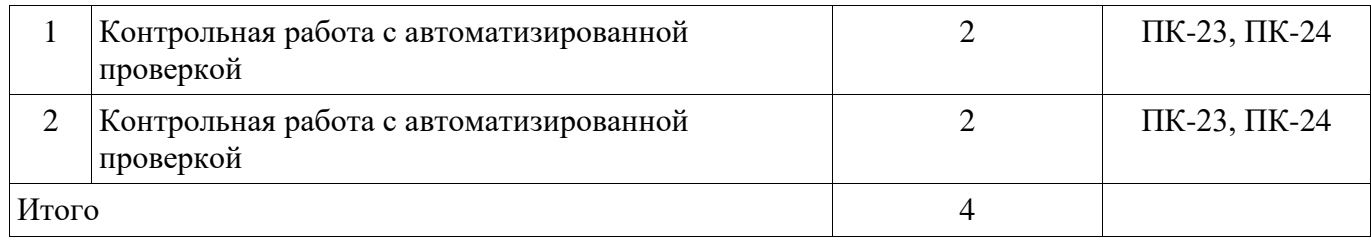

# **9. Самостоятельная работа**

Виды самостоятельной работы, трудоемкость и формируемые компетенции представлены в таблице 9.1.

Таблица 9.1 – Виды самостоятельной работы, трудоемкость и формируемые компетенции

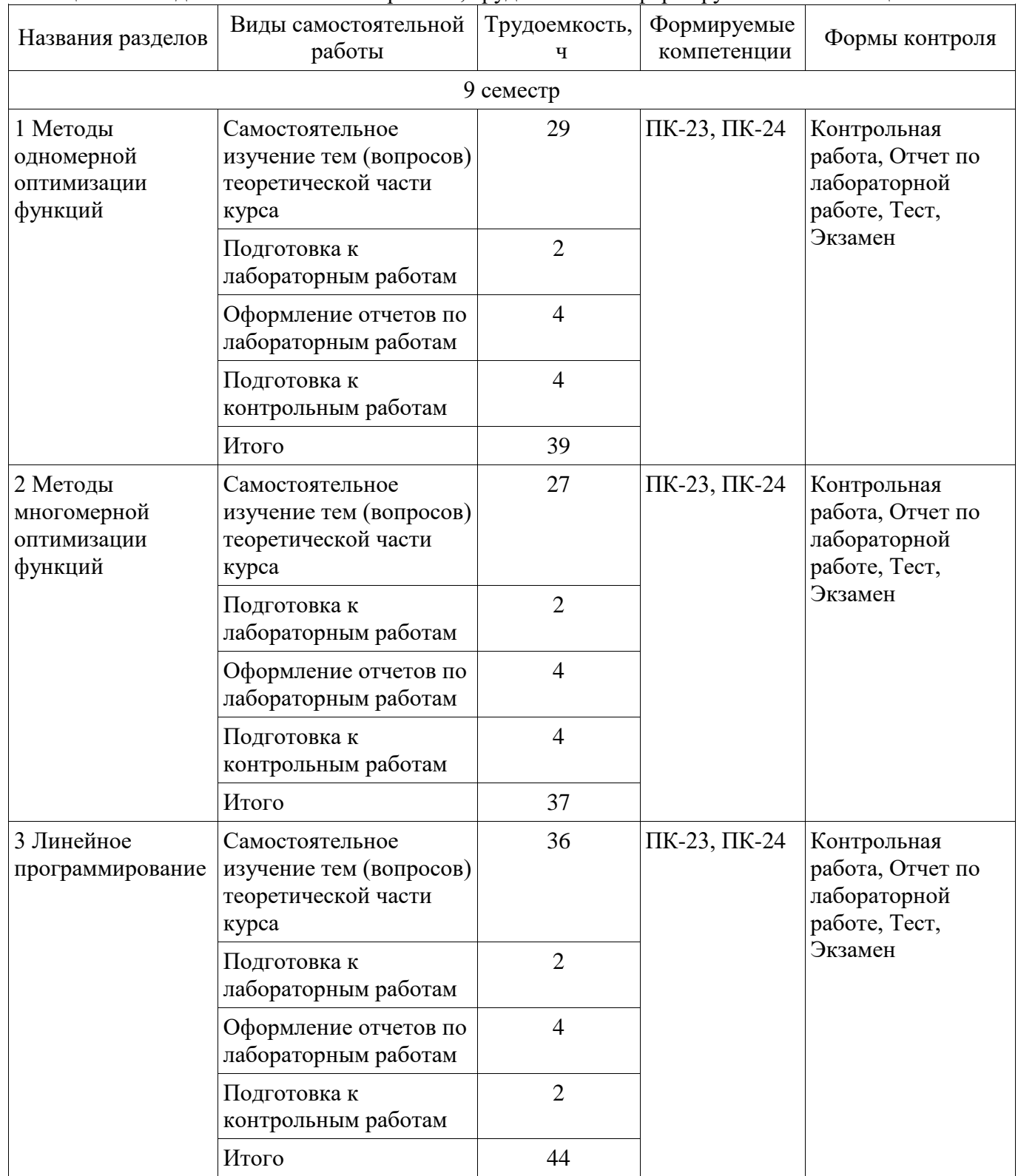

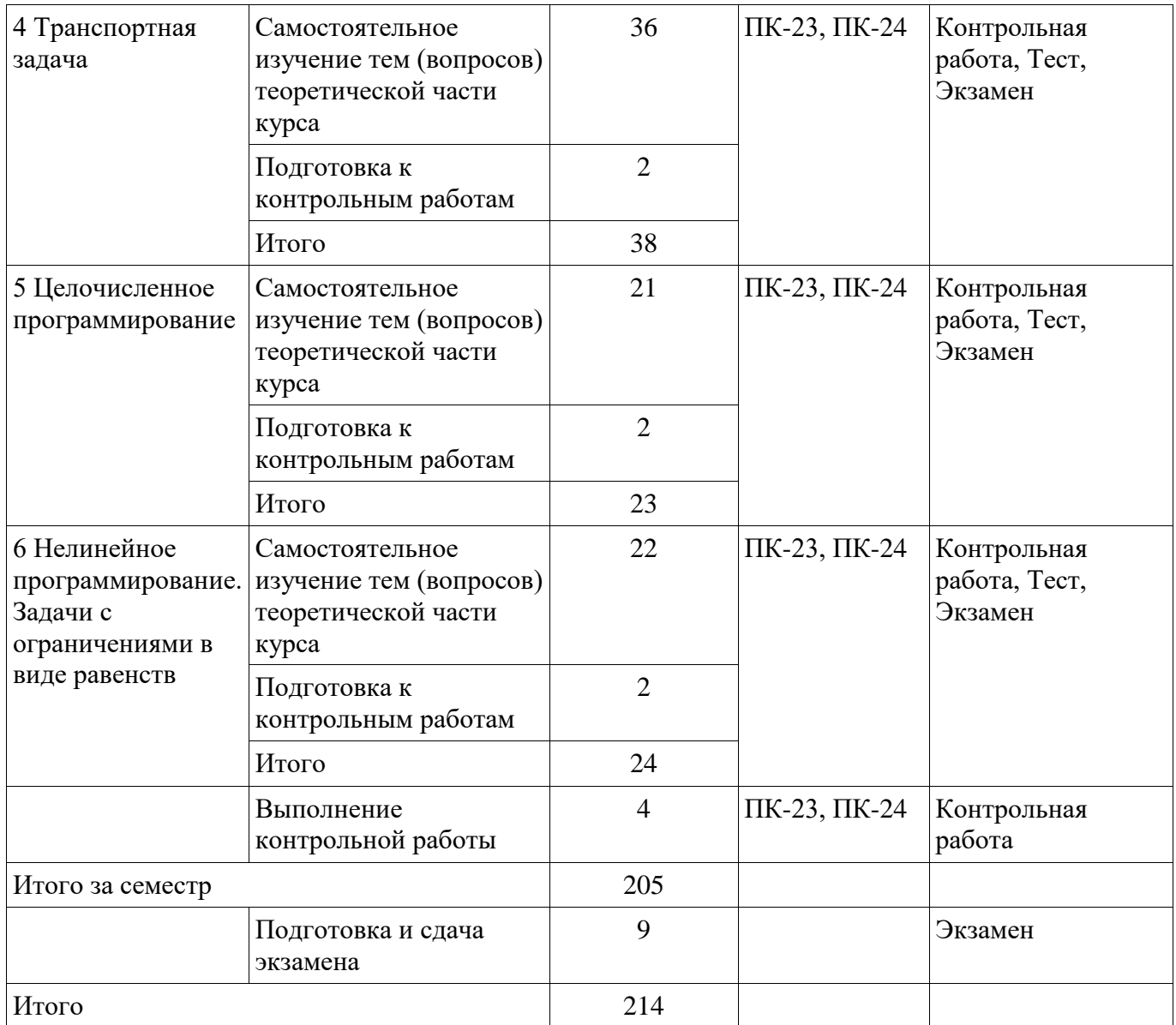

**10. Контроль самостоятельной работы (курсовой проект / курсовая работа)**  Не предусмотрено РУП.

**11. Рейтинговая система для оценки успеваемости обучающихся**  Рейтинговая система не используется.

## **12. Учебно-методическое и информационное обеспечение дисциплины**

## **12.1. Основная литература**

1. Грибанова Е. Б., Мицель А. А.Исследование операций и методы оптимизации в экономике / Е. Б. Грибанова, А. А. Мицель. – Томск [Электронный ресурс]: ФДО, ТУСУР, 2018. – 185 с. Доступ из личного кабинета студента. - Режим доступа: https://study.tusur.ru/study/library/ (дата обращения: 24.08.2018).

## **12.2. Дополнительная литература**

1. Ржевский, С.В. Исследование операций [Электронный ресурс] [Электронный ресурс]: учебное пособие / С.В. Ржевский. — Электрон. дан. — Санкт-Петербург Лань, 2013. — 480 с. — Режим доступа https//e.lanbook.com/book/32821. — Загл. с экрана. Доступ из личного кабинета студента. - Режим доступа: https://e.lanbook.com/book/32821 (дата обращения: 24.08.2018).

#### **12.3. Учебно-методические пособия**

## **12.3.1. Обязательные учебно-методические пособия**

1. Грибанова Е. Б. Исследование операций и методы оптимизации [Электронный ресурс]: методические указания по выполнению лабораторных работ для студентов дистанционной формы обучения / Е. Б. Грибанова. – Томск ФДО, ТУСУР, 2018. – 111 с. Доступ из личного кабинета студента. - Режим доступа: https://study.tusur.ru/study/library/ (дата обращения: 24.08.2018).

2. Мицель А. А. Исследование операций и методы оптимизации в экономике [Электронный ресурс]: методические указания по организации самостоятельной работы для студентов заочной формы обучения технических направлений подготовки, обучающихся с применением дистанционных образовательных технологий / А. М. Кориков, А. А. Мицель. – Томск ФДО, ТУСУР, 2018. Доступ из личного кабинета студента. - Режим доступа: https://study.tusur.ru/study/library/ (дата обращения: 24.08.2018).

3. Исследование операций и методы оптимизации в экономике: Электронный курс / Е. Б. Грибанова. – Томск : ФДО, ТУСУР, 2018. Доступ из личного кабинета студента.

# **12.3.2. Учебно-методические пособия для лиц с ограниченными возможностями здоровья и инвалидов**

Учебно-методические материалы для самостоятельной и аудиторной работы обучающихся из числа лиц с ограниченными возможностями здоровья и инвалидов предоставляются в формах, адаптированных к ограничениям их здоровья и восприятия информации.

## **Для лиц с нарушениями зрения:**

- в форме электронного документа;
- в печатной форме увеличенным шрифтом.

# **Для лиц с нарушениями слуха:**

- в форме электронного документа;
- в печатной форме.

# **Для лиц с нарушениями опорно-двигательного аппарата:**

- в форме электронного документа;
- в печатной форме.

# **12.4. Профессиональные базы данных и информационные справочные системы**

1. Крупнейший российский информационный портал в области науки, технологии, медицины и образования. www.elibrary.ru

2. zbMATH – математическая база данных, охватывающая материалы с конца 19 века. zbMath содержит около 4 000 000 документов, из более 3 000 журналов и 170 000 книг по математике, статистике, информатике, а также машиностроению, физике, естественным наукам и др. zbmath.org

3. ЭБС «Лань»: www.e.lanbook.com (доступ из личного кабинета студента по ссылке http://lanbook.fdo.tusur.ru).

# **13. Материально-техническое обеспечение дисциплины и требуемое программное обеспечение**

# **13.1. Общие требования к материально-техническому и программному обеспечению дисциплины**

## **13.1.1. Материально-техническое и программное обеспечение дисциплины**

Кабинет для самостоятельной работы студентов

учебная аудитория для проведения занятий лабораторного типа, помещение для проведения групповых и индивидуальных консультаций, помещение для проведения текущего контроля и промежуточной аттестации, помещение для самостоятельной работы

634034, Томская область, г. Томск, Вершинина улица, д. 74, 207 ауд.

## Описание имеющегося оборудования:

- Коммутатор MicroTeak;

- Компьютер PENTIUM D 945 (3 шт.);
- Компьютер GELERON D 331 (2 шт.);
- Комплект специализированной учебной мебели;

- Рабочее место преподавателя.

Программное обеспечение:

 $-7$ -zip

- Google Chrome (с возможностью удаленного доступа)
- Kaspersky Endpoint Security 10 для Windows
- Microsoft Windows (с возможностью удаленного доступа)
- OpenOffice

# **13.1.2. Материально-техническое и программное обеспечение для лабораторных работ**

Кабинет для самостоятельной работы студентов

учебная аудитория для проведения занятий лабораторного типа, помещение для проведения групповых и индивидуальных консультаций, помещение для проведения текущего контроля и промежуточной аттестации, помещение для самостоятельной работы

634034, Томская область, г. Томск, Вершинина улица, д. 74, 207 ауд.

Описание имеющегося оборудования:

- Коммутатор MicroTeak;

- Компьютер PENTIUM D 945 (3 шт.);
- Компьютер GELERON D 331 (2 шт.);
- Комплект специализированной учебной мебели;
- Рабочее место преподавателя.

Программное обеспечение:

- $-7$ -zip
- Google Chrome (с возможностью удаленного доступа)
- LibreOffice (с возможностью удаленного доступа)
- MS Office версий 2010 (с возможностью удаленного доступа)
- MathCAD (с возможностью удаленного доступа)
- Microsoft Windows (с возможностью удаленного доступа)
- Scilab (с возможностью удаленного доступа)

# **13.1.3. Материально-техническое и программное обеспечение для самостоятельной работы**

Для самостоятельной работы используются учебные аудитории (компьютерные классы), расположенные по адресам:

- 634050, Томская область, г. Томск, Ленина проспект, д. 40, 233 ауд.;
- 634045, Томская область, г. Томск, ул. Красноармейская, д. 146, 201 ауд.;
- 634034, Томская область, г. Томск, Вершинина улица, д. 47, 126 ауд.;
- 634034, Томская область, г. Томск, Вершинина улица, д. 74, 207 ауд.

Состав оборудования:

- учебная мебель;

- компьютеры класса не ниже ПЭВМ INTEL Celeron D336 2.8ГГц. - 5 шт.;

- компьютеры подключены к сети «Интернет» и обеспечивают доступ в электронную информационно-образовательную среду университета.

Перечень программного обеспечения:

- Microsoft Windows;
- OpenOffice;
- Kaspersky Endpoint Security 10 для Windows;
- 7-Zip;
- Google Chrome.

# **13.2. Материально-техническое обеспечение дисциплины для лиц с ограниченными возможностями здоровья и инвалидов**

Освоение дисциплины лицами с ограниченными возможностями здоровья и инвалидами осуществляется с использованием средств обучения общего и специального назначения.

При занятиях с обучающимися **с нарушениями слуха** предусмотрено использование звукоусиливающей аппаратуры, мультимедийных средств и других технических средств приема/передачи учебной информации в доступных формах, мобильной системы преподавания для обучающихся с инвалидностью, портативной индукционной системы. Учебная аудитория, в

которой занимаются обучающиеся с нарушением слуха, оборудована компьютерной техникой, аудиотехникой, видеотехникой, электронной доской, мультимедийной системой.

При занятиях с обучающимися **с нарушениями зрениями** предусмотрено использование в лекционных и учебных аудиториях возможности просмотра удаленных объектов (например, текста на доске или слайда на экране) при помощи видеоувеличителей для комфортного просмотра.

При занятиях с обучающимися **с нарушениями опорно-двигательного аппарата**  используются альтернативные устройства ввода информации и другие технические средства приема/передачи учебной информации в доступных формах, мобильной системы обучения для людей с инвалидностью.

## **14. Оценочные материалы и методические рекомендации по организации изучения дисциплины**

#### **14.1. Содержание оценочных материалов и методические рекомендации**

Для оценки степени сформированности и уровня освоения закрепленных за дисциплиной компетенций используются оценочные материалы в составе:

#### **14.1.1. Тестовые задания**

1

Вершины симплекса представлены в матрице 0 0 1,4 1,4 0,52 1,93  $\begin{pmatrix} 0 & 0 \\ -1, 4 & 1, 4 \\ 0, 52 & 1, 93 \end{pmatrix}$ . Чему будут равны

новые вершины после сжатия симплекса относительно точки [0; 0] c коэффициентом сжатия 0,5?

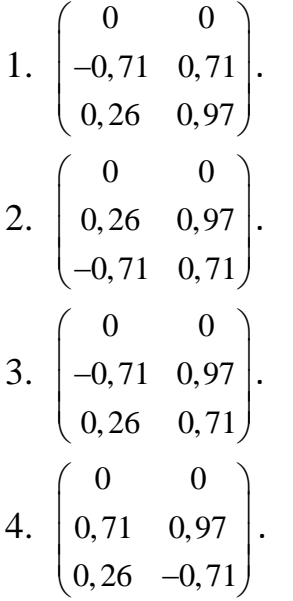

 $\mathfrak{D}$ 

Вектор, направление которого указывает направление возрастания функции, называется

- 1. градиент
- 2. антиградиент
- 3. симплекс
- 4. образец

 $\mathcal{E}$ 

- Как называется матрица вторых производных?
- 1. Матрица Гессе
- 2. Антиградиент.
- 3. Симплекс.
- 4. Градиент.

# $\overline{4}$

Чему будет равно значение антиградиента функции  $f(x) = (x_1 - 2)^2 + x_2^2$  в точке  $(1;1)$ ?

- 1.  $(2:-2)^T$ .
- 2.  $(-2;2)^{T}$ .
- 3.  $(0,-2)^T$ .
- 4.  $(2:0)^T$ .

5

В каком случае сходимость в методе градиентного спуска будет медленной?

- 1. Если параметр спуска а будет очень маленьким числом.
- 2. Если параметр спуска α будет очень большим числом.
- 3. Если функция будет выпуклой.
- 4. Если параметр спуска а будет равен 0.

# 6

Дана функция  $f(x) = 2x_1^2 + x_2^2$ , начальная точка (2;2). Выберите из предложенных значений параметра спуска значение, при котором точка, полученная после первой итерации, будет наиболее близка к решению (0;0).

- 1.  $\alpha = 0.1$ .
- 2.  $\alpha = 1$ .
- 3.  $\alpha = 0.01$ .
- 4.  $\alpha = 0.001$ .

Значение градиента в точке равно  $(-1,2)^T$ . Будет ли выполнено условие

останова  $\|\nabla f\|^2 = \sum_{i=1}^n \left(\frac{\partial f}{\partial x_i}\right)^2 \leq \varepsilon$ , если  $\varepsilon = 1$ ?

- 1. Да, условие останова выполняется.
- 2. Нет, условие основа не выполняется.
- 3. Недостаточно данных для решения задачи.

8

Как называется задача оптимизации, в которой ограничения, представленные в виде равенств или неравенств, и целевая функция линейны?

- 1. Задача линейного программирования.
- 2. Задача квадратического программирования.
- 3. Задача целочисленного программирования.
- 4. Задача одиночного программирования.

9

Матричный вид задачи линейного программирования:  $\min f(x) = \min c^t x,$ 

1.  $Ax \begin{cases} \le \\ = \\ \ge \end{cases} b,$  $x > 0$ .  $\min f(x) = \min c^t x,$ 2.  $Ax^2\begin{cases} \le \\ = \\ \ge \end{cases}b,$  $x > 0$ min  $f(x) = min c<sup>t</sup> x$ , 3.  $Ax = c$ ,  $r > 0$ min  $f(x) = min A^t x$ ,  $Ax\begin{cases} \le \\ = \\ \ge \end{cases} b,$  $x > 0$ . 10 Задача об использовании ресурсов имеет вид:  $f(x_1, x_2) = 2x_1 + 5x_2 \rightarrow \text{max}.$ 

$$
\begin{cases} x_1 + 3x_2 \le 18, \\ 3x_1 + 2x_2 \le 18, \\ x_2 \le 7. \end{cases}
$$
  
 $x_1 \ge 0, x_2 \ge 0.$ 

Чему равна стоимость единицы продукции каждого вида?

- $1.2 \text{ m} 5.$
- 2.  $1 \text{ u } 3$ .
- 3. 3 и 2.
- 4. 18 и 18

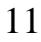

Задача о раскрое материалов имеет вид:

$$
f = x \rightarrow \text{max.}
$$
  
\n
$$
\begin{cases}\nx_1 + x_2 + x_3 + x_4 = 100, \\
4x_1 + x_2 = 3x, \\
x_2 + 2x_3 = x, \\
x_4 = 3x.\n\end{cases}
$$
  
\n $x_i \ge 0 \quad (j = 1, 2, 3, 4).$ 

Сколько способов распила рассматривается в задаче?

- $1, 1.$
- $2.2.$
- $3.3.$
- $4, 4.$

12

Задача технического контроля имеет вид:

 $f(x) = 30x_1 + 20x_2 \rightarrow min.$ 

 $4x_1 + 2x_2 \ge 30$ .

 $0 \le x_1 \le 5$ ;  $0 \le x_2 \le 15$ .

Чему равно максимальное количество контролеров первого и второго разряда?

13

Как называются переменные, входящие с единичными коэффициентами только в одно уравнение системы, с нулевыми - в остальные.

- 1. Базисные.
- 2. Стандартизированные.
- 3. Симплексные.
- 4. Ведущие.

14

Как называется допустимое базисное решение, являющееся угловой точкой допустимого множества решений задачи линейного программирования?

- 1. Опорный план.
- 2. Разрешающий план.
- 3. Возможный план.
- 4. Симплексный план.

15

Критерии задачи имеют вид:  $Z_1 = x_1 + 3x_2 \rightarrow \text{max};$ 

 $Z_2 = 4x_1 + x_2 \rightarrow \text{max}.$ 

Как будет записано дополнительное условие при оптимизации второго критерия, если решением первой задачи является точка  $(1;1)$ , а величина уступки равна 3?

- 1.  $x_1 + 3x_2 \ge 1$ .
- 2.  $x_1 + 3x_2 \ge 7$ .
- 3.  $x_1 + 3x_2 \ge 0$ .
- 4.  $x_1 + 3x_2 \le 7$ .

# 16

В ходе решения задачи методом Гомори получена таблица:

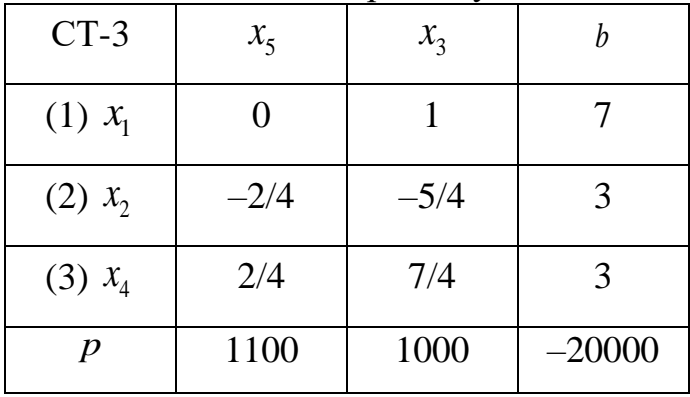

Удовлетворяет ли полученное решение условию целочисленности?

- 1. Удовлетворяет.
- 2. Не удовлетворяет.
- 3. Недостаточно данных для ответа.
- 4. Удовлетворяет, но необходимо выполнить замену переменных.

17

Какое условие описывает система неравенств задачи о назначениях? 1. За каждым работником может быть закреплена только одна работа, для выполнения каждой работы может быть выделен только один работник.

- 2. За каждым работником может быть закреплена только одна работа, в отпуске может находиться только один работник.
- 3. За каждым работником может быть закреплена только одна работа, каждая работа выполняется только один раз.
- 4. За каждым работником может быть закреплено несколько работ, для выполнения каждой работы может быть выделено несколько работников.

18

В транспортной задаче целевая функция характеризует

- 1. стоимость доставки
- 2. прибыль предприятия
- 3. число маршрутов
- 4. объем перевозок
- 19

Выберите способ устранения дисбаланса транспортной модели.

- 1. Введение фиктивного исходного пункта.
- 2. Изменение знака целевой функции.
- 3. Преобразование задачи в двойственную.
- 4. Отсечение дробной части.

20

Задача оптимизации без ограничений имеет вид:

$$
L(x, \lambda) = x_1^2 + x_2^2 + \lambda(x_1 + x_2 - 2) \to \min.
$$

Определите точку глобального минимума.

1. 
$$
x_1 = -\frac{\lambda}{2}, x_2 = -\frac{\lambda}{2}.
$$
  
\n2.  $x_1 = \frac{\lambda}{2}, x_2 = -\frac{\lambda}{2}.$   
\n3.  $x_1 = -\frac{\lambda}{2}, x_2 = \frac{\lambda}{2}.$   
\n4.  $x_1 = \frac{\lambda}{2}, x_2 = \frac{\lambda}{2}.$ 

# 14.1.2. Экзаменационные тесты

 $\mathbf{1}$ 

Значения x: x1 = 1, x2 = 2, x3 = 3, x4 = -4, функция  $f(x)$  имеет вид:  $f(x) = \frac{1}{1+|x|}$ . Определите точку глобального минимума.

- $1. x1.$
- $2. x2.$
- $3. x3.$
- 4.  $x4$ .

Является ли функция, представленная на рисунке, унимодальной?

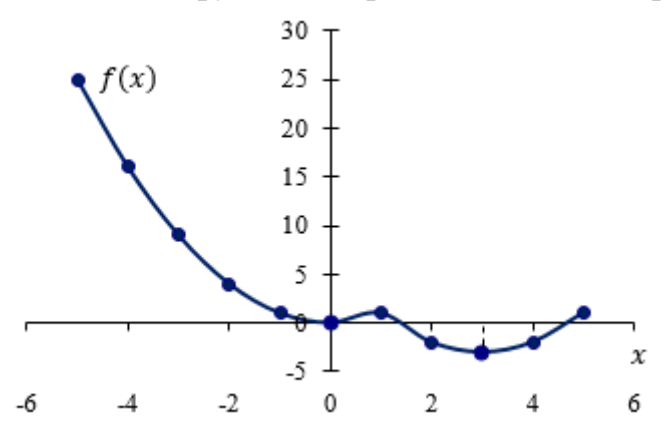

 $1.$  Her.

 $\mathcal{L}$ 

- 2. Да.
- 3. Недостаточно данных для ответа.

 $\mathcal{F}$ 

Если производная функции обращается в выбранной точке в ноль, то рассматриваемая точка является

- 1. стационарной
- 2. точкой глобального минимума
- 3. точкой глобального максимума
- 4. седловой
	- $\overline{A}$

Для функции, представленной на рисунке, определите, будет ли завершен поиск решения, если новые границы  $-[2,6;3,6]$ , а  $1 = 0,5$ ).

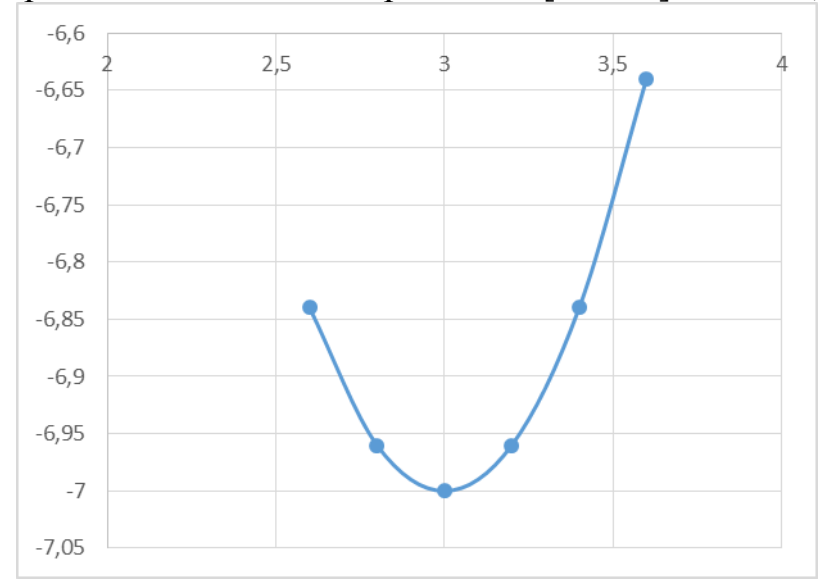

- 1. Нет, поиск продолжится.
- 2. Да, поиск будет завершен.
- 3. Недостаточно данных для ответа.

 $\overline{5}$ 

Определите значения a1 и a2 для квадратичной аппроксимации, если  $x1 = 1$ ;  $x2 = 3$ ;  $x3 = 5$ , a  $f(x) = (x-3)^2 - 7$ .

6

Дана функция  $f(x) = 5x^2 - 100x$ ,  $x1 = 1$ ,  $x2 = 3$ ,  $x3 = 5$ ,  $\bar{x} = 10$ . Чему будут равны новые точки *x*1, *x*2, *x*3 (метод Пауэлла)?

- $1.9:10:11.$
- $2.3:5:7.$
- $3. 10:11:12.$
- 4. 8:10:12.

Дана функция  $f(x) = 2x^2 - 6x$ , интервал [0;10]. Какой интервал будет исключен после первой итерации метода средней точки?

- $1.$  [5:10].
- $2. \; [0:5]$ .
- $3. [0;10].$
- 4.  $[7:10]$ .

# $\overline{8}$

Дана функция  $f(x) = 4(x1-5)^2 + (x2-6)^2$ , начальная точка  $x0 = [0,0]^T$ ,  $\Delta x = [2;2]^T$ . В результате исследующего поиска была найдена точка, в которой функция минимальна –  $x = [2,2]^T$ . Какова новая точка образца?

- 1.  $x=[2;2]^T$ .
- 2.  $x=[4:4]^T$ .
- 3.  $x=[0;0]^T$ .
- 4.  $x = [1:1]^T$ .

Какой вид будет иметь симплекс, если рассматривается зависимость функции от двух переменных?

- 1. Треугольник.
- 2. Квадрат.
- 3. Тетраэдр.
- 4. Круг.

10

Матрица Гессе функции  $f(x)$  многих переменных - это

1. матрица первых производных

 $\overline{7}$ 

 $\overline{Q}$ 

- 2. матрица вторых производных
- 3. матрица третьих производных
- 4. матрица корней функции
	- 11

Итерационная формула метода Ньютона имеет вид:

1. 
$$
x^{k+1} = x^k - \left[\nabla^2 f\left(x^k\right)\right]^{-1} \nabla f\left(x^k\right)
$$
  
\n2.  $x^{k+1} = x^k - \left[\nabla^2 f\left(x^k\right)\right] \nabla f\left(x^k\right)$   
\n3.  $x^{k+1} = x^k - \left[\nabla^2 f\left(x^k\right)\right] \nabla f\left(x^k\right)$   
\n4.  $x^{k+1} = x^k - \left[\nabla^2 f\left(x^k\right)\right]^{-1} f\left(x^k\right)$ 

12

Дана функция  $f(x) = (x1-2)^2 + x2^2$ . Случайные сгенерированные значения точек:  $(1,1), (1,0), (2,1), (3,1)$ . Какая точка будет выбрана в качестве решения?

- 1.  $(1;1)$ .
- $2. (1;0).$
- $3. (2;1).$
- 4.  $(3;1)$ .

# 13

В задаче технического контроля необходимо

- 1. минимизировать ежедневные расходы на контроль
- 2. максимизировать качество контроля
- 3. минимизировать число контролеров
- 4. максимизировать число изделий

14

Базисным называется решение, полученное при

- 1. нулевых значениях небазисных переменных
- 2. нулевых значениях базисных переменных
- 3. ненулевых значениях небазисных переменных
- 4. ненулевых значениях базисных переменных

# 15

Задача линейного программирования имеет стандартную форму, если

- 1. все её ограничения имеют форму равенства (кроме ограничений неотрицательности переменных  $x_i \ge 0$ )
- 2. все её ограничения имеют форму неравенства
- 3. все её ограничения имеют форму равенства
- 4. ограничения отсутствуют

16

Можно ли решить ЗЦП, округлив результат решения ЗЛП?

1. Да, можно, т. к. полученное решение будет оптимальным.

2. Нет, т. к. можно получить либо неоптимальное, либо недопустимое решение.

3. Это зависит от конкретной задачи.

4. Можно, если полученное решение соответствует ОДР.

17

В чем заключается метод ветвей и границ?

- 1. В эффективном переборе целочисленных решений, получаемых при округлении оптимального решения.
- 2. В округлении решения, полученного с помощью симплекс-метода.
- 3. В составлении дополнительных ограничений для дробных переменных.
- 4. В графическом представлении области допустимых значений.

# 18

Каким образом можно устранить дисбаланс транспортной модели?

- 1. Введением фиктивного исходного пункта.
- 2. Изменением целевой функции.
- 3. Преобразованием задачи в двойственную.
- 4. Исключением ограничений.

19

Каким образом происходит заполнение клеток при использовании метода наименьших стоимостей?

- 1. Отмечают клетки с наименьшими стоимостями перевозок сначала по каждой строке, а затем по каждому столбцу. Клетки, имеющие две отметки, заполняют в первую очередь, затем заполняют клетки с одной отметкой, а данные о нераспределенном грузе записывают в неотмеченные клетки с наименьшими стоимостями.
- 2. Отмечают клетки с наибольшими стоимостями перевозок сначала по каждой строке, а затем по каждому столбцу. Клетки, имеющие две отметки, заполняют в первую очередь, затем заполняют клетки с одной отметкой, а данные о нераспределенном грузе записывают в неотмеченные клетки с наименьшими стоимостями.
- 3. Отмечают клетки с наименьшими стоимостями перевозок сначала по каждой строке, а затем по каждому столбцу. Клетки, имеющие одну отметку, заполняют в первую очередь, затем заполняют клетки с двойными отметками, а данные о нераспределенном грузе записывают в неотмеченные клетки с наименьшими стоимостями.
- 4. Отмечают клетки с наименьшими стоимостями перевозок сначала по каждой строке, а затем по каждому столбцу. Клетки, имеющие две отметки, вычеркиваются, затем заполняют клетки с одной отметкой, а данные о нераспределенном грузе записывают в неотмеченные клетки с наименьшими стоимостями.
	- 20

Задача

$$
f(x) \to \min
$$
  $x \in R^n$   
  $h(x) = 0$   $i = \overline{1, m}$ 

представляет собой

- 1. общую задачу оптимизации
- 2. задачу линейного программирования
- 3. задачу Лагранжа
- 4. задачу квадратичного программирования

# 14.1.3. Темы контрольных работ

Исследование операций и методы оптимизации в экономике

 $\mathbf{1}$ 

Для функции  $f(x)$ , представленной на рисунке, определите точку глобального минимума.

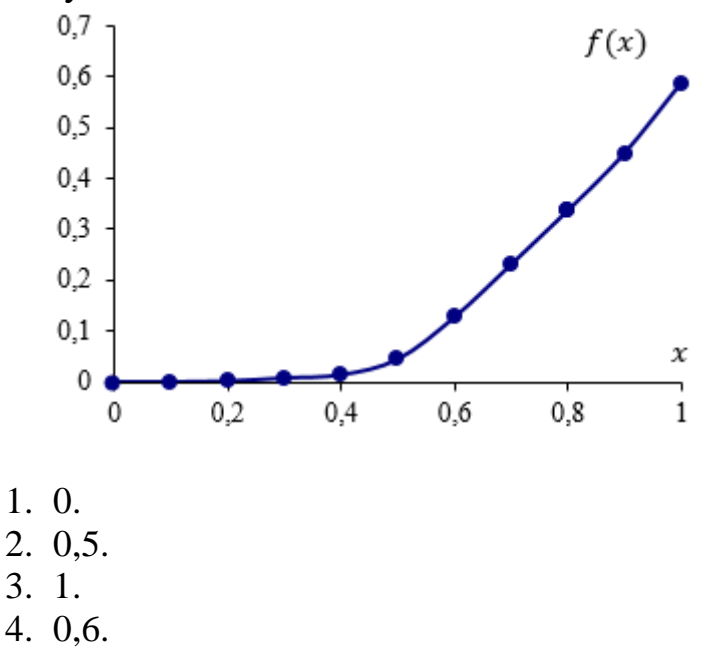

 $\overline{2}$ 

Для функции, представленной на рисунке, определите новые границы после первой итерации при использовании метода дихотомии при  $\varepsilon = 0.1$  (исходные границы имеют координаты [2,6;3,6]).

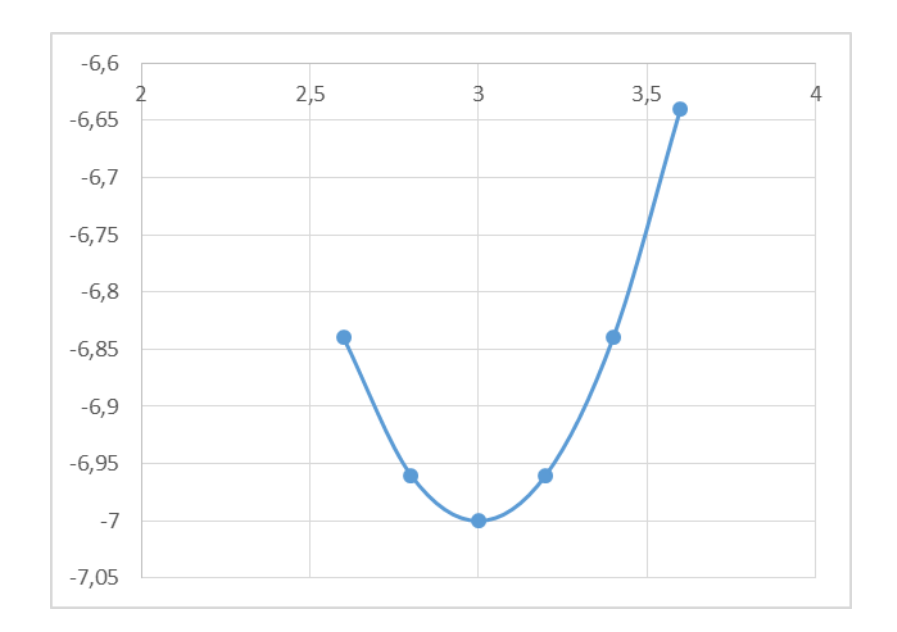

- 1.  $[2,6;3,15]$ .
- $2. [2,6;3,05].$
- $3. [3,05;3,6].$
- 4.  $[3,15;3,6]$ .

Какая точка принимается в качестве решения при выполнении условий останова в методе Пауэлла?

- $1. \overline{x}$ .
- $2. x1.$
- $3. x2.$
- 4.  $x3$ .
- $\overline{4}$

Для функции  $f(x) = (x-3)^2 - 7$  границы интервала, полученные на последней итерации, равны [0;4],  $zk = 4$ . Будет ли выполнено условие останова, если  $\varepsilon = 1$ .

- 1. Нет, работа алгоритма продолжится.
- 2. Да, работа алгоритма будет завершена.
- 3. Недостаточно данных для ответа на вопрос

5

Если размер симплекса равен двум, размерность пространства равна двум, а исходная вершина имеет нулевые координаты, то координаты симплекса будут равны:

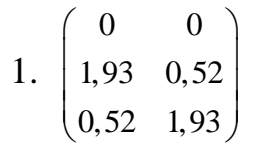

<sup>3</sup> 

2. 
$$
\begin{pmatrix} 0 & 0 \ 0.52 & 1.93 \ 0.52 & 1.93 \end{pmatrix}
$$
  
3. 
$$
\begin{pmatrix} 0 & 0 \ 0.52 & 1.93 \ 1.93 & 0.52 \end{pmatrix}
$$
  
4. 
$$
\begin{pmatrix} 0 & 0 \ 0 & 0 \ 0.52 & 1.93 \end{pmatrix}
$$

 $\overline{6}$ 

Задача линейного программирования имеет вид:  $f(x) = 2x_1 + 3x_2 \rightarrow \text{max}$  $5x_1 + 2x_2 \le 5, x \ge 0$ 

Выберите из предложенных решений наилучшее.

- 1.  $(1;0)$ .
- $2. (0,2.5).$
- $3. (0,5;0,5).$
- 4.  $(2:0)$ .

 $\overline{7}$ 

Если все ограничения задачи линейного программирования имеют форму равенства (кроме ограничений неотрицательности), то задача имеет

- 1. стандартную (каноническую) форму
- 2. базисную форму
- 3. симплексную форму
- 4. равномерную форму

 $\overline{8}$ 

Дана задача линейного программирования:  $\min(x_1 + 4x_2);$ 

 $2x_1 + x_2 \geq 2;$  $x_1 \ge 0$ ;  $x_2 \ge 0$ .

Каким образом ее можно представить в стандартной форме?

$$
\int \min (x_1 + 4x_2 + 0x_3);
$$

1. 
$$
\begin{cases} 2x_1 + x_2 - x_3 = 2; \\ x_1 \ge 0; \quad x_2 \ge 0; \quad x_3 \ge 0. \end{cases}
$$

2. 
$$
\begin{cases}\n\min (x_1 + 4x_2 + 0x_3); \\
2x_1 + x_2 + x_3 = 2; \\
x_1 \ge 0; \quad x_2 \ge 0; \quad x_3 \ge 0.\n\end{cases}
$$
\n3. 
$$
\begin{cases}\n\min (x_1 + 4x_2); \\
2x_1 + x_2 = 2; \\
x_1 \ge 0; \quad x_2 \ge 0.\n\end{cases}
$$
\n
$$
\begin{cases}\n\max (x_1 + 4x_2); \\
2x_1 + x_2 \ge 2; \\
x_1 \ge 0; \quad x_2 \ge 0.\n\end{cases}
$$

 $\overline{Q}$ 

К методам поиска начального базиса относят

- 1. метод симплексного преобразования
- 2. метод искусственного базиса
- 3. графический метод
- 4. метод Ньютона

# $10$

Задача целочисленного программирования имеет вид:

 $f(x) = 4x_1 + 3x_2 \rightarrow \text{min}.$ 

$$
\left[10x_1 + 2x_2 \ge 20;\right.
$$

 $\left[2x_1+3x\right]\geq 10.$ 

 $x \in Z$ .

Сгенерированные методом Монте-Карло решения:

- 1)  $(3:0)$ :
- $2)$   $(2;2)$ ;
- $3)$   $(2;3);$
- $4)$   $(4:1)$ .

## 14.1.4. Темы лабораторных работ

Минимизация функции одной переменной Минимизация функции нескольких переменных Условная оптимизация

# 14.1.5. Метолические рекомендации

Учебный материал излагается в форме, предполагающей самостоятельное мышление студентов, самообразование. При этом самостоятельная работа студентов играет решающую роль в ходе всего учебного процесса.

Начать изучение дисциплины необходимо со знакомства с рабочей программой, списком учебно-методического и программного обеспечения. Самостоятельная работа студента включает работу с учебными материалами, выполнение контрольных мероприятий, предусмотренных

учебным планом.

В процессе изучения дисциплины для лучшего освоения материала необходимо регулярно обращаться к рекомендуемой литературе и источникам, указанным в учебных материалах; пользоваться через кабинет студента на сайте Университета образовательными ресурсами электронно-библиотечной системы, а также общедоступными интернет-порталами, содержащими научно-популярные и специализированные материалы, посвященные различным аспектам учебной дисциплины.

При самостоятельном изучении тем следуйте рекомендациям:

- чтение или просмотр материала необходимо осуществлять медленно, выделяя основные идеи; на основании изученного составить тезисы. Освоив материал, попытаться соотнести теорию с примерами из практики;

- если в тексте встречаются термины, следует выяснить их значение для понимания дальнейшего материала;

- необходимо осмысливать прочитанное и изученное, отвечать на предложенные вопросы.

Студенты могут получать индивидуальные консультации с использованием средств телекоммуникации.

По дисциплине могут проводиться дополнительные занятия в форме вебинаров. Расписание вебинаров публикуется в кабинете студента на сайте Университета. Запись вебинара публикуется в электронном курсе по дисциплине.

## **14.2. Требования к оценочным материалам для лиц с ограниченными возможностями здоровья и инвалидов**

Для лиц с ограниченными возможностями здоровья и инвалидов предусмотрены дополнительные оценочные материалы, перечень которых указан в таблице 14.

Таблица 14 – Дополнительные материалы оценивания для лиц с ограниченными возможностями здоровья и инвалидов

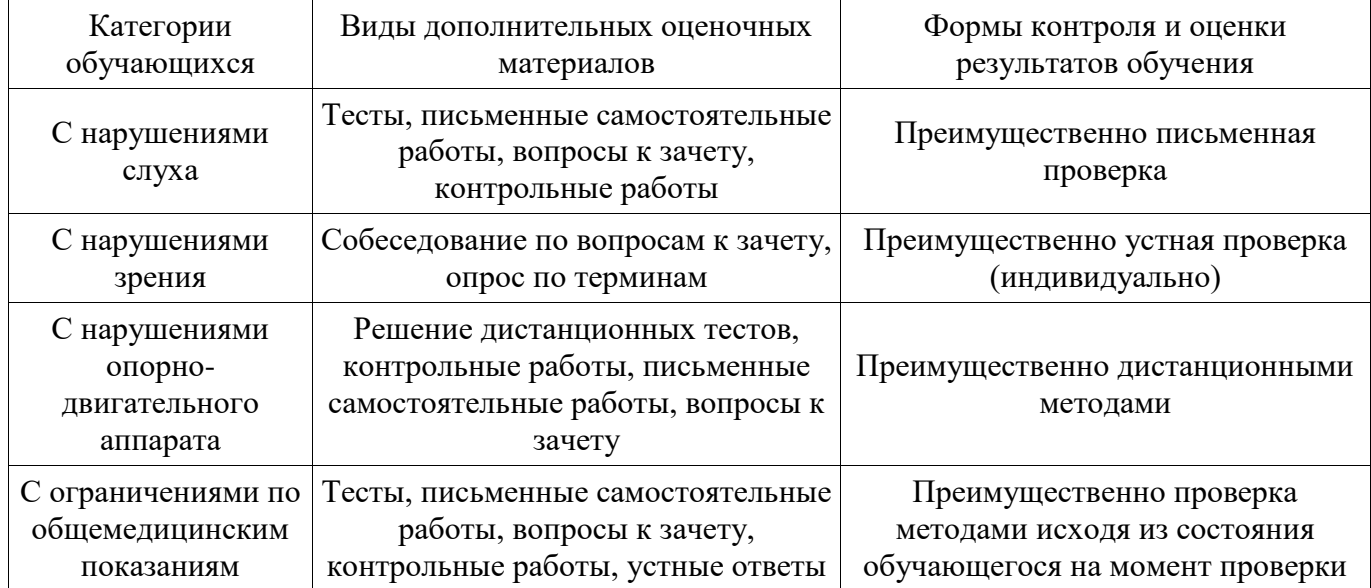

#### **14.3. Методические рекомендации по оценочным материалам для лиц с ограниченными возможностями здоровья и инвалидов**

Для лиц с ограниченными возможностями здоровья и инвалидов предусматривается доступная форма предоставления заданий оценочных средств, а именно:

- в печатной форме;
- в печатной форме с увеличенным шрифтом;
- в форме электронного документа;
- методом чтения ассистентом задания вслух;
- предоставление задания с использованием сурдоперевода.

Лицам с ограниченными возможностями здоровья и инвалидам увеличивается время на подготовку ответов на контрольные вопросы. Для таких обучающихся предусматривается доступная форма предоставления ответов на задания, а именно:

- письменно на бумаге;
- набор ответов на компьютере;
- набор ответов с использованием услуг ассистента;
- представление ответов устно.

Процедура оценивания результатов обучения лиц с ограниченными возможностями здоровья и инвалидов по дисциплине предусматривает предоставление информации в формах, адаптированных к ограничениям их здоровья и восприятия информации:

#### **Для лиц с нарушениями зрения:**

- в форме электронного документа;
- в печатной форме увеличенным шрифтом.

## **Для лиц с нарушениями слуха:**

- в форме электронного документа;
- в печатной форме.

## **Для лиц с нарушениями опорно-двигательного аппарата:**

- в форме электронного документа;
- в печатной форме.

При необходимости для лиц с ограниченными возможностями здоровья и инвалидов процедура оценивания результатов обучения может проводиться в несколько этапов.